### **Aux Browser Crack For Windows**

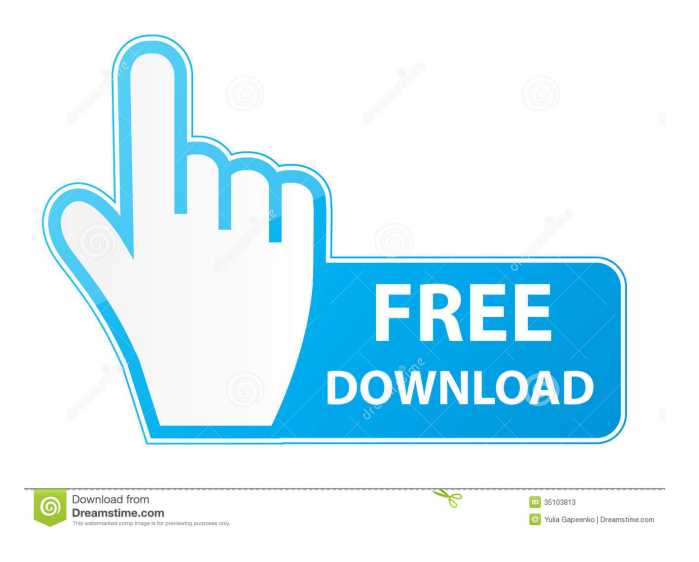

# **Aux Browser PC/Windows [March-2022]**

\* Private \* Secure \* Free \* Anonymous \* Safe \* Reliable \* Perpetual \* Speed \* Accessibility \* Portable Aux Browser Product Key Modification History: Aux Browser Cracked Version is a free, flexible and customized web browser. With Aux Browser Crack Keygen, you can surf the internet privately, safely and anonymously. Aux Browser provides a unique and highly efficient system-level Sandbox. Using Aux Browser, you can surf any website as if you were browsing from a separate PC. The software features: \* Make website inaccessible, invisible and private \* Make website visually invisible and protected \* Make website trusted \* Make website safe from trojans, viruses and malware \* Make website speed faster \* Make website accessibility optimized \* Make website operate smoothly \* Make website privacy protected \* Make website anonymous

#### **Aux Browser License Key [Mac/Win]**

Sandboxie replaces a regular web browser with a separate software which is running at system level and is completely isolated from your normal browser. It should be noted that the sandbox needs to be always running if you want to make use of its protected environment. Though it is not the end of the world if you forget to keep this software running, you can always make sure to boot into Safe Mode or start Sandboxie manually. Aux Browser Cracked 2022 Latest Version makes sure that you can do that. Aux Browser supports MacOS, Windows and Linux. Aux Browser downloads only content from the websites and webpages that you visit. Viruses, malware and hackers cannot access any personal information in Aux Browser. This also means that Aux Browser doesn't just display webpages; it copies them to the hard disk so that you can save them locally. This means that if you use Aux Browser, you have full control over all your content. You can even delete the saved content with a single click. Aux Browser uses a proxy server to reach out to the Internet; this can be used to make your internet connection more

secure. Aux Browser can run all the usual "traditional" web browsers such as Internet Explorer, Mozilla Firefox and Google Chrome. Aux Browser can run all the usual "traditional" web browsers such as Internet Explorer, Mozilla Firefox and Google Chrome. Aux Browser lets you quickly access an address bar to find the websites and pages that you are looking for. You can also easily add bookmarks or favourite sites to quickly access them in future. After you have saved a page, you can easily bookmark it, share it with friends or post it on social media. You can easily copy the URL of any website and also the text of the webpage for easy reference. You can easily read the content of any webpage that you have saved. You can also choose to automatically save all the websites and webpages that you have visited. You can also prevent websites or webpages from automatically collecting your personal information. You can choose to view all the files that you have downloaded, including software and drivers. You can also quickly open a list of the software that you have downloaded and view the details of those files. You can even uninstall and delete those software and drivers that you have downloaded if you don't need them any more. You can easily access the web control panel to manage and optimise the Aux Browser settings. You can easily access the web control panel to manage 81e310abbf

# **Aux Browser Crack+ For Windows**

Aux Browser runs as a dedicated browser at the system level. It is a Free software (like Sandboxie). The primary objective of Aux Browser is to provide secure, fast and easy access to web browsers. Aux Browser is a Windows Shell Extension (WSE). It is a powerful and most useful tool to increase the security of your computer. Aux Browser is a powerful and most useful tool to increase the security of your computer. Aux Browser is a dedicated browser like Mozilla Firefox or Google Chrome, it runs as a proxy, and it has all the features that the browser you're used to having, but with this browser you have a dedicated sandbox which makes it impossible for any kind of unwanted files or apps to take control of your computer (or phone). In the same time this browser provides you with a lot of useful features, such as adding bookmark, sharing cookies, printing, sending e-mails, etc. Its main difference from a regular browser is that you can create, edit and delete your favorite websites and bookmarks inside Aux Browser. You can also bookmark websites easily and view the contents inside Aux Browser easily, without saving them on your computer (your personal data is kept safe inside the operating system or on your computer). To install Aux Browser, you need to download the first program, the installer, then the second one, Aux Browser, and the last one, the registry keys needed for the browser to start running. Once all these files are downloaded, you will need to extract them (zip) and start them. The process of installing Aux Browser is the same for all types of browsers: Mozilla Firefox, Chrome, Safari or Opera. Aux Browser uses an operating system's inbuilt tools to prevent unwanted activities, like protection from viruses or spyware. Aux Browser is similar to a private browser you may use at school or university to stay safe while browsing the Internet. Additionally, the Aux Browser is a protected browser, you can download a lot of programs from the internet, but the downloaded programs won't do anything on your computer. Another important feature of the Aux Browser is the safe browsing feature, this feature protects your browsing history and your cookies. When you browse in Aux Browser, all the Internet activities that take place inside the browser are recorded in an isolated environment. So you can browse the Internet safely. Aux Browser can be used to surf the internet on any computer in your house. As well as on your phone. If you

# **What's New In?**

On Windows, Aux Browser is a lightweight, secure browser-based instant messaging application that enables you to connect to the Internet through an instant messaging client. It's available as a standalone program (Aux Browser 1) or as a standalone and a "sandbox" extension (Aux Browser 2). In addition to private Internet connections, Aux Browser also allows you to establish free Internet telephony services through PBX programs such as Asterisk. It also has a "web proxy" feature that works like a web proxy or transparent web gateway (webcam proxy). You can also use it as a default browser (web browser), FTP client, download manager, BitTorrent client and WebDAV client. Features: Connect to the Internet and access your favorite sites through an instant messaging client. Aux Browser is a web browser alternative and a secure browser to manage your online and offline activities. Aux Browser is a secure web browser that is designed to protect your browsing and your privacy. Aux Browser allows you to use your instant messaging client to login to your favorite websites, and then access the website pages as if you were using your instant messaging client without leaving the website. Aux Browser provides features similar to those of browsers like Firefox or Internet Explorer but with features not offered by browsers, like the ability to surf the Internet at system level. Aux Browser comes in two versions: Aux Browser 1 and Aux Browser 2. Aux Browser 2 is a web browser that also works as a secure web browser and a web browser alternative for Windows. The Aux Browser 2sandboxis a lightweight, safe and powerful web browser that runs in a secure environment. The Aux Browser sandbox has a number of features not offered by other browsers including: Aux Browser's sandbox is a free application that can work without being supervised and without having to be restarted when you open the protected page of a website. It has a number of built-in features that you cannot find in other browsers. It also has an advanced program manager that enables you to start and stop any program in the sandbox at any time. Aux Browser can be used as a replacement for Internet Explorer, Firefox, Chrome or other browsers. Aux Browser will not show advertisements when you use it as a normal web browser. Aux Browser will not show annoying advertisements on websites that are not protected. Aux Browser will not show annoying pop-ups on websites that are not protected. Aux Browser will not change the website that you visit on the Internet. Aux Browser will not download and install software from the Internet. Aux Browser will not change the default website. Aux Browser can access to any website and any website can access to Aux Browser. Aux Browser is available in both English

# **System Requirements For Aux Browser:**

- Windows 10 64-bit - 1GB of RAM - ~1.2GB free space - DirectX 11 graphics card - Dual-link DVI-I port (resolution: 1280x1024) - Sound card - Internet connection (optional) - Keyboard and mouse - DVD drive - 24-hour power supply Languages: English, French, Spanish, German, Japanese, Portuguese, Italian, Danish, Polish, Russian, Korean, Chinese, Dutch Copyright

<https://globalart.moscow/wp-content/uploads/2022/06/vitcarr.pdf> [https://hgpropertysourcing.com/wp-content/uploads/2022/06/Headphone\\_Mix.pdf](https://hgpropertysourcing.com/wp-content/uploads/2022/06/Headphone_Mix.pdf) <https://secretcs2020.com/wp-content/uploads/2022/06/monika.pdf> <http://www.srandicky.sk/wp-content/uploads/2022/06/regtym.pdf> [https://www.masiga.it/wp-content/uploads/2022/06/Volume\\_Calculator.pdf](https://www.masiga.it/wp-content/uploads/2022/06/Volume_Calculator.pdf) [https://thexchangeshop.com/wp-content/uploads/2022/06/Power\\_WMA\\_Recorder.pdf](https://thexchangeshop.com/wp-content/uploads/2022/06/Power_WMA_Recorder.pdf) [https://skepticsguild.com/wp-content/uploads/2022/06/Steffen\\_039s\\_Notes.pdf](https://skepticsguild.com/wp-content/uploads/2022/06/Steffen_039s_Notes.pdf) <https://ready2reading.com/wp-content/uploads/2022/06/reiqua.pdf> <https://harvestoftheheart.blog/wp-content/uploads/2022/06/pretval.pdf> <http://eveningandmorningchildcareservices.com/wp-content/uploads/2022/06/PeriodicNet.pdf>